# Lists and Strings

Dr. Baldassano chrisb@princeton.edu Yu's Elite Education

#### Last week recap

#### **Loops**

- while loops
- ▶ for loops
- Nested loops

# Putting related variables together

- Sometimes we want to keep track of a list of variables:
	- ▶ card1, card2, card3 in blackjack
- $\blacktriangleright$  We want to put all this information into a single variable, so that we can handle any number of cards
- ▶ We'll use loops to look at all the different pieces of data

### Python lists

scores =  $[9, 8.5, 4, 10]$ print(scores)

# Python lists

print(scores[0]) print(scores[2]) print(scores[1:3]) print(scores[-1]) print(scores[1:4:2]) print(scores[1:]) print(scores[:2]) print(scores[::2])

# Using lists

- ▶ Creating a list: varname = [element, ...]
- Accessing a list:
	- $\triangleright$  varname[i] = element i (starting from 0)
	- **P** negative i counts from the end
	- $\triangleright$  varname[i:j] = elements i up to j (not including element j)
- ▶ Can also create list of repeated elements using \* operator:  $list = [True] * 10$

#### Lists can mix data types

hands = [18, 'bust', 20.0, 'bust'] print(hands)

### Looping over lists

▶ We almost always want to do some action on each element in the list – use loops!

```
scores = [9, 8.5, 4, 10]for index in range(4):
    print(index)
    print(scores[index])
  print(' ')
```
### List length function

scores =  $[9, 8.5, 4, 10]$ print(len(scores)) for index in range(len(scores)): print(scores[index])

# List member functions

- ▶ Lists have "member" functions that are part of the list type in python
- **These functions perform some action on the** list

 $\blacktriangleright$  Call like this:

scores =  $[9, 8.5, 4, 10]$ 

```
scores.sort()
```
### List member functions

```
scores = [9, 8.5, 4, 10]scores.reverse()
print(scores)
```
scores.insert(2,7) print(scores)

print(scores.index(7))

#### Building a list

The append function adds a value to the end of the list

 $L = []$ for n in range $(2, 11, 2)$ : L.append(n)

# Examples

- Input numbers then sort
- Blackjack with any number of cards
- Plane route lookup
- Find minimum number in list

#### Removing list elements

Two ways to remove elements:

Remove by index: del list[index]

Remove by element: list.remove(element)

```
scores = [9, 8.5, 4, 10]del scores[0]
scores.remove(8.5)
```
#### Other ways to loop

scores =  $[9, 8.5, 4, 10]$ **Looping over items:** for item in scores: print(item)

**Looping over both index and items:** for index,item in enumerate(scores): print(index,':',item)

#### Concatenating lists

 $\blacktriangleright$  List1 + List2 concatenates two lists (appends one to the end of the other)

print([1, 2, 3] + [4, 5])

print( $[1, 2, 3] + 4$ ) # Will this work?

# Basic math functions: sum, min, max

scores =  $[9, 8.5, 4, 10]$ print('Sum:',sum(scores)) print('Min:',min(scores)) print('Max:',max(scores)) print('Avg:',sum(scores)/len(scores))

# Examples

- Minimum 3-day hotel stay
- Sieve of Eratosthenes
- Sort by removing minimum

#### Read-only lists

Lists are *mutable* – we can add/remove items

**Python's** *immutable* version of lists are called "tuples"

```
days = ('Monday', 'Tuesday')
print(days[1]) # OK
days[1] = 'Wednesday' # Nope
```
#### When to use lists vs. tuples

Tuples are good for hard-coding certain information into your program

Days of the week, Menu options...

▶ Otherwise almost always want to use lists

# Strings: like tuples of characters

date = 'October 6th' print(date[:7]) print(date[-3:]) print(date[ $:3$ ] + ' ' + date[ $-3:$ ])

### String member functions

Boolean functions:

date.isalpha()

date.isupper()

Functions that return modified copy: print(date.upper()) print(date.lower())

# Splitting string into list

- $\triangleright$  Split member function cuts up string into a list (uses space by default)
- text = 'Make like a banana, and split'

```
print(text.split())
```

```
print(text.split(','))
```
# Examples

Substitution cipher

Class initials

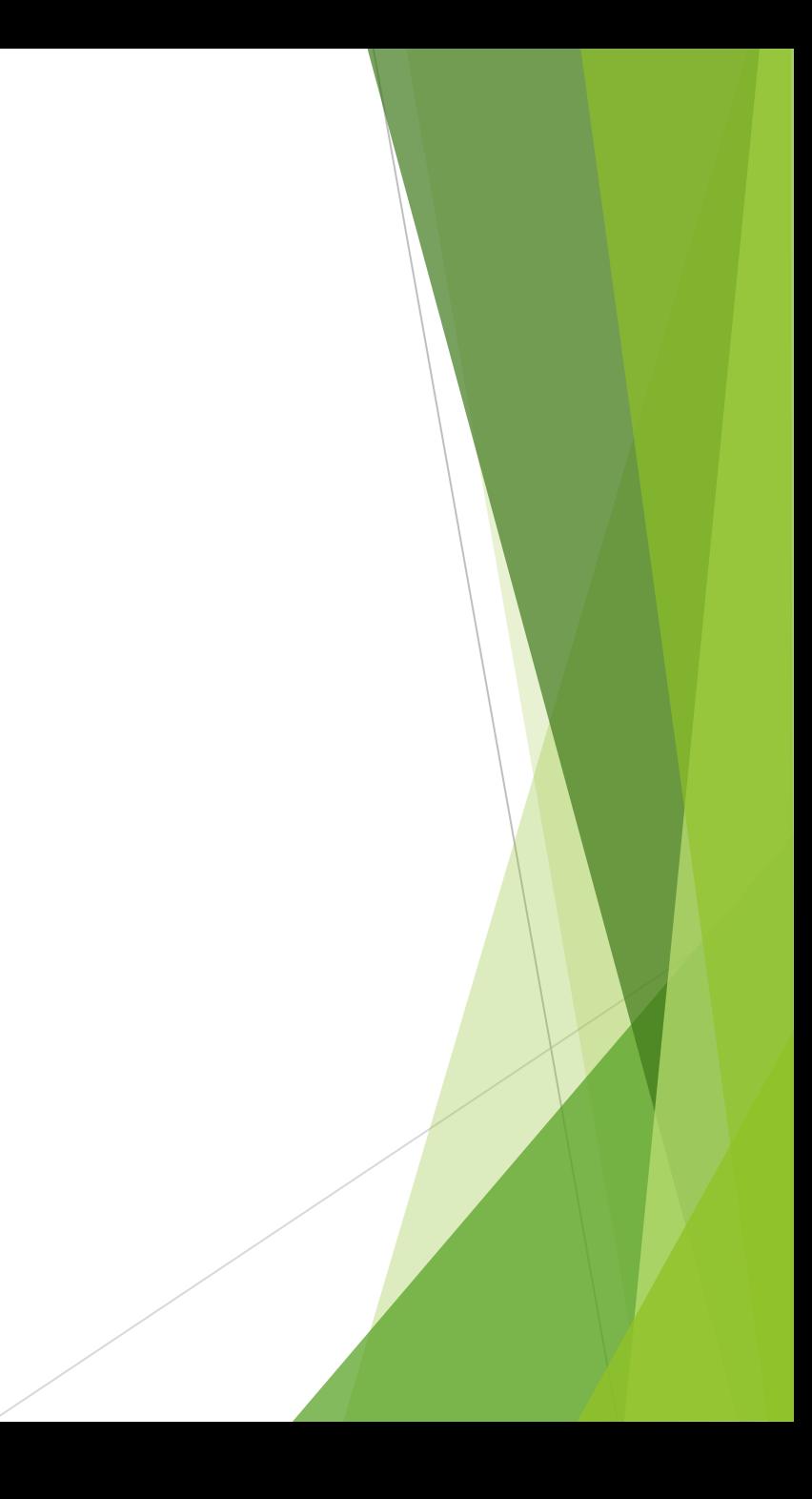

# Assignment

- Problem #8 from Project Euler  $_{\text{net}}$
- <https://projecteuler.net/index.php?section=problems&id=8>
- Find the thirteen adjacent digits in the 1000-digit number that have the greatest product. What is the value of this product?
- $\blacktriangleright$  Python file with 1000-digit number on my website